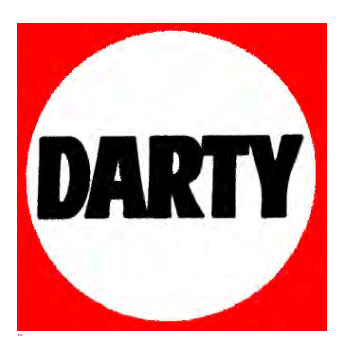

# **MARQUE: GIGASET REFERENCE: PACK SECURITE ELEMENTS CODIC**: **4024044**

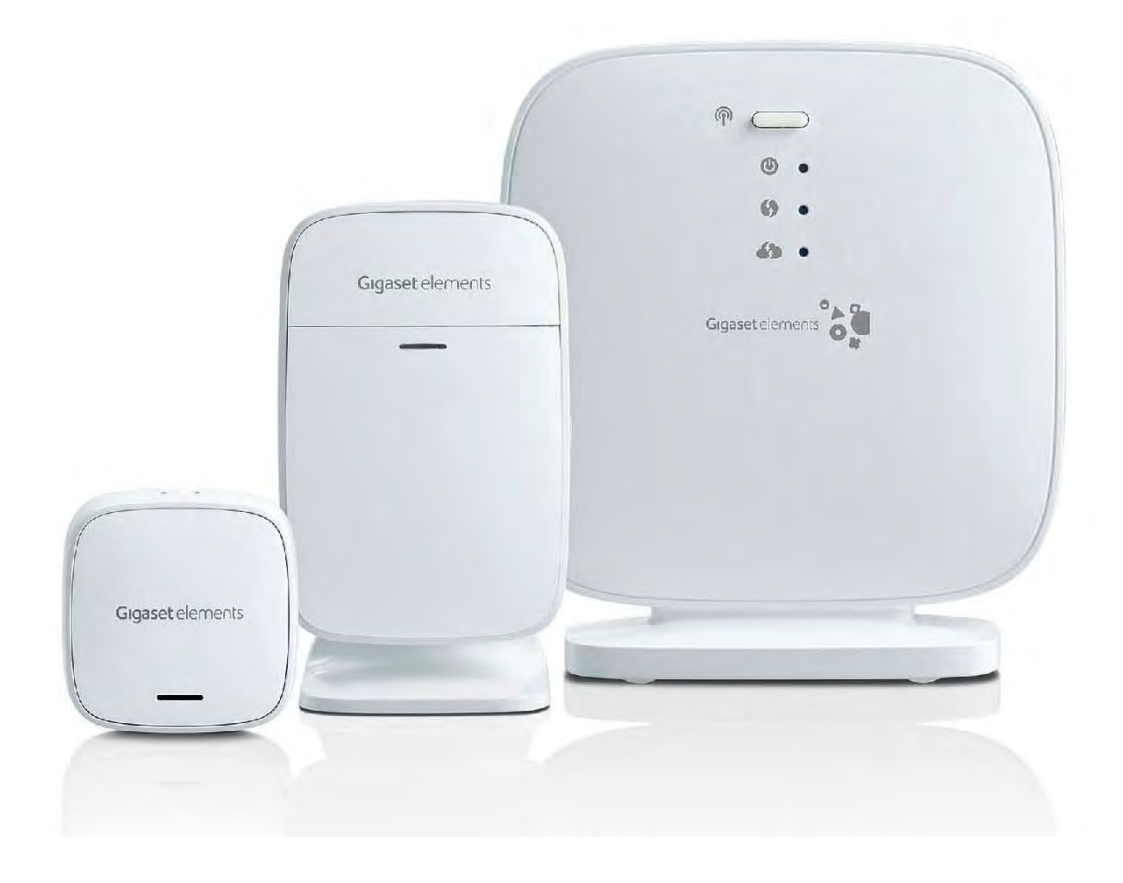

## pack sécurité Premiers pas

 $\bigoplus$ 

 $\bigoplus$ 

 $\bigoplus$ 

 $\bigoplus$ 

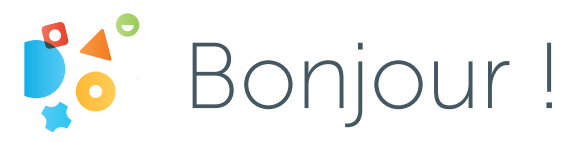

Nous vous remercions d'avoir choisi Gigaset elements pour votre maison. Désormais, vous recevrez de nombreuses informations sur l'endroit le plus important de votre vie. Et où que vous soyez, vous pouvez réagir à tout moment.

Avant de pouvoir utiliser Gigaset elements, le système doit d'abord être installé. Pour cela, suivez les étapes 1 à 6. Pour commencer à installer le système, vous avez besoin des éléments suivants :

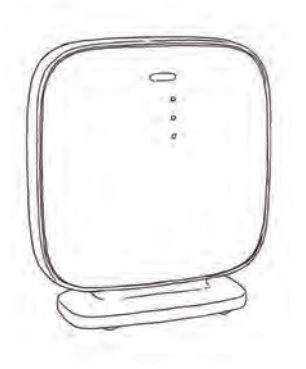

♠

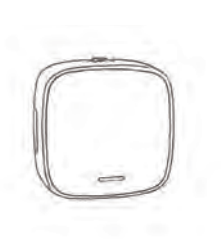

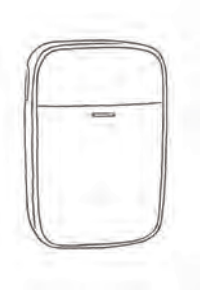

Base 1 x bloc d'alimentation 1 x câble réseau LAN 1 x cache 2 x vis base

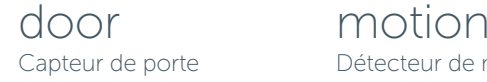

1 x pile 1 x cache 2 x bande adhésive Détecteur de mouvement

⊕

- 1 x pile 2 x cache 1 x bande adhésive 2 x vis avec cheville
- 1 x support d'angle

Veuillez également prendre note de la feuille d'information annexe "Remarques importantes sur le pack sécurité Gigaset elements".

⊕

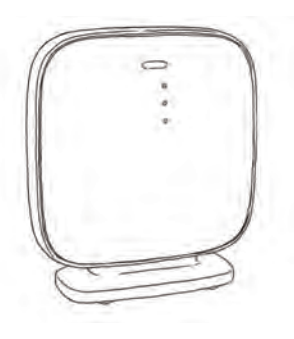

## base

 $\bigcirc$ 

La base est connectée en permanence à vos capteurs, elle transmet ses informations par Internet à votre smartphone.

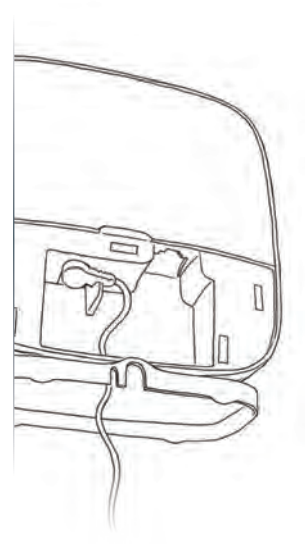

♠

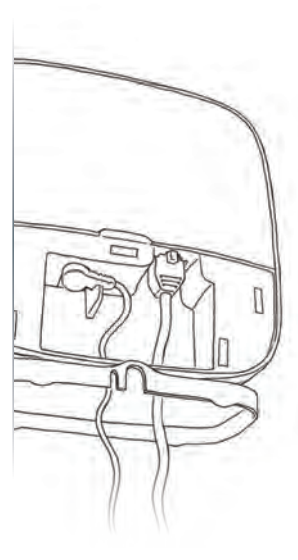

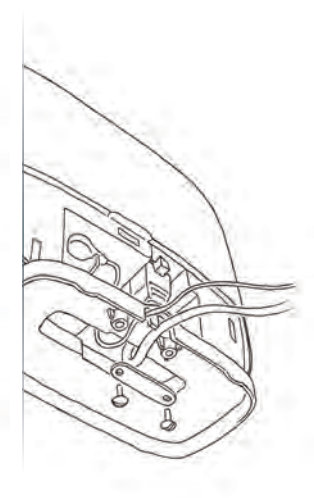

♠

1. Branchez le bloc d'alimentation à la base et à une prise à côté de votre Box ADSL ou de votre routeur Internet (utilisez l'ouverture prévue à cet effet dans le pied de la base). Le voyant lumineux du haut indique que la base est branchée.

2. Connectez la base à votre Box ADSL ou votre routeur Internet à l'aide du câble LAN (faites passer le câble à travers l'ouverture du pied). Le voyant lumineux du milieu indique que la base est bien connectée au réseau.

◈

**3.** Ne posez pas encore le cache sur la base. Ainsi, le code d'activation reste visible. Utilisez les vis et le passe-câbles livrés avec la base pour vous assurer que la base est bien posée sur son pied.

Remarque : Vous trouverez des instructions détaillées sur : www.gigaset-elements.fr/faq

door est votre capteur de porte. Il enregistre et vous communique ce qu'il se passe au niveau de votre porte. Pour cela, veuillez suivre les instructions de montage suivantes :

door

 $\blacksquare$ 

 $\bigcirc$ 

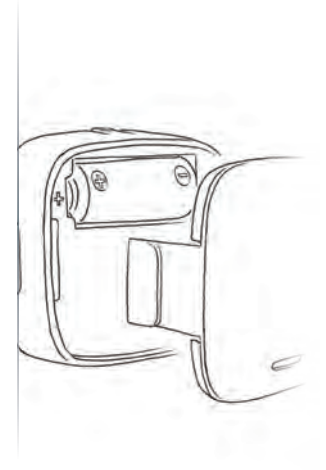

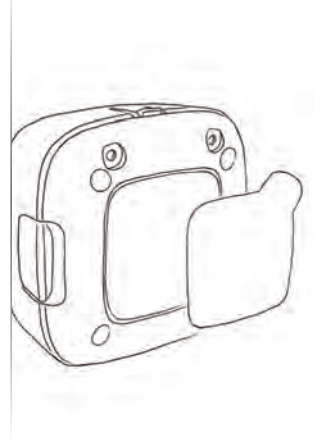

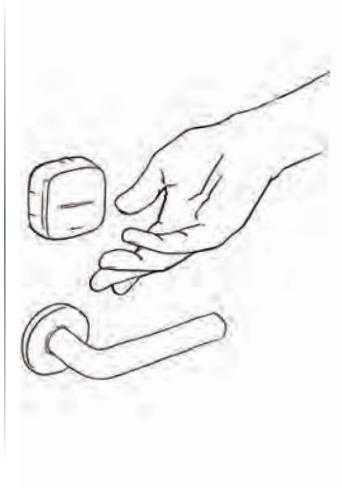

♠

1. Insérez la pile et placez le cache sur le capteur.

2. Posez la bande adhésive au milieu de la face arrière du capteur de porte.

⊕

3. Placez le capteur de porte sur le côté intérieur de votre porte d'entrée, directement au dessus de la poignée. Pressez le capteur de porte env. 15 secondes avec la face adhésive contre la porte.

#### Remarque :

le capteur de porte fonctionne à une distance max. de 50 m de sa base.

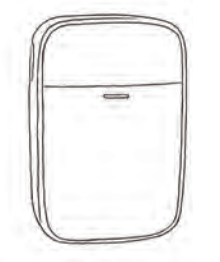

⊕

### motion  $\begin{array}{|c|} \hline \textbf{O} \end{array}$

motion est votre détecteur de mouvement. Il réagit dès que quelqu'un se trouve à proximité. Pour que votre détecteur de mouvement fonctionne, il est

important de commencer par l'installer au bon

⊕

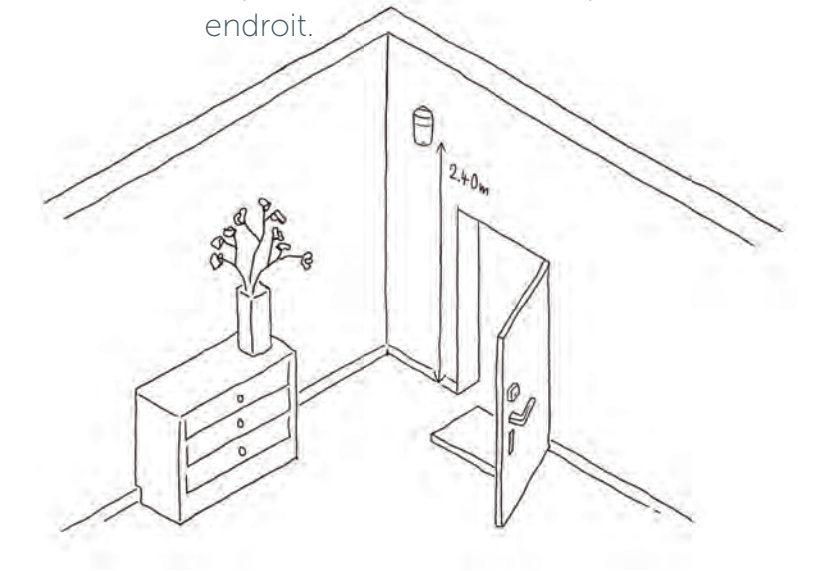

1. Voici le bon emplacement pour le support mural du détecteur de mouvement:

- dans l'idéal sur le mur de la porte d'entrée, du côté de la poignée
- à max. 2,40 m de hauteur, avec une vue dégagée sur l'entrée
- aucune fenêtre ne devrait se trouver dans le champ de vision de du détecteur de mouvement
- à max. 50 m de sa base

Remarque : Vous pouvez fixer le support mural en le collant (cf. étape 4), mais également en perçant des trous et en utilisant les vis et chevilles fournies. Vous pouvez aussi utiliser support d'angle pour une installation plus flexible. Vous trouverez des instructions détaillées sur : www.gigaset-elements.fr/faq

⊕

Vous trouverez les étapes 4 à 6 au verso.

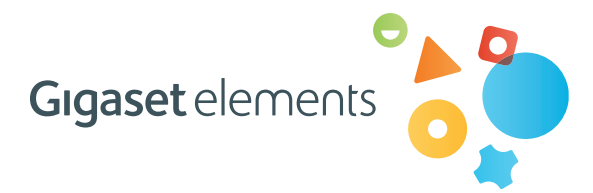

♠

Publié par : Gigaset elements GmbH Hansaallee 299, 40549 Düsseldorf Allemagne

 $\bigoplus$ 

© Gigaset elements GmbH 2013 Tous droits réservés. Sous réserve de disponibilité. Sous réserve de modifications. www.gigaset-elements.fr

Version: 25.09.2013

 $\bigoplus$ 

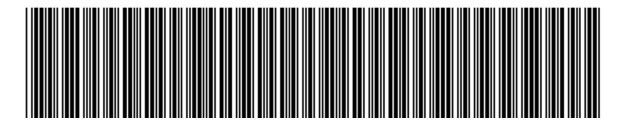

A31008-N2551-N101-1-7719

 $\bigoplus$ 

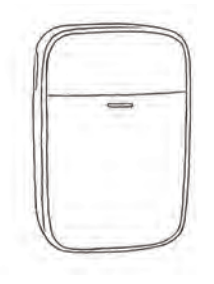

### motion $\bullet$

 $\bigoplus$ 

Après avoir trouvé le bon emplacement, il ne vous reste plus qu'à installer le détecteur de mouvement. Pour cela, veuillez suivre ces trois étapes :

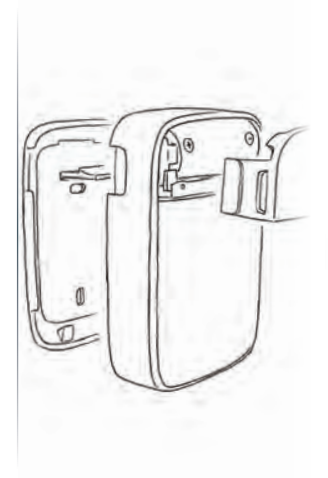

⊕

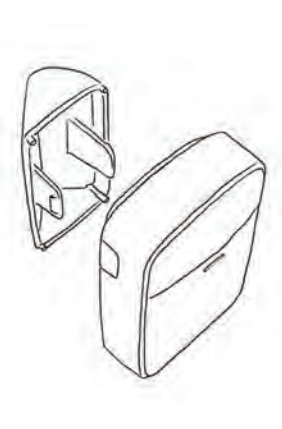

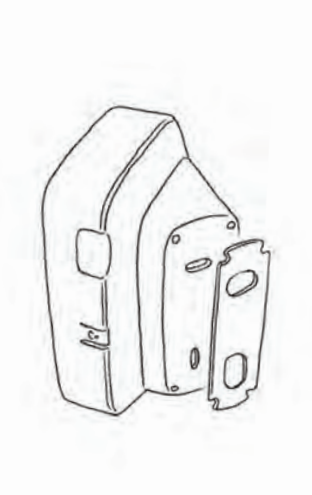

⊕

2. Insérez la pile et montez le plus petit cache sur la face avant ainsi que le grand cache sur la face arrière en les emboîtant simplement.

#### 3. Placez ensuite le détecteur de mouvement

directement sur votre mur ou sur le support mural. Avant d'installer l'élément à sa place, assurez-vous que la face avant indique la direction de la porte une fois le capteur installé.

◈

4. Placez la bande adhésive sur la face arrière. Pressez fermement le détecteur de mouvement sur votre support mural env. 15 secondes.

⊕

# Téléchargement

 $\bigoplus$ 

Pour pouvoir utiliser Gigaset elements n'importe où, téléchargez gratuitement l'application Gigaset elements sur l'une des plateformes suivantes :

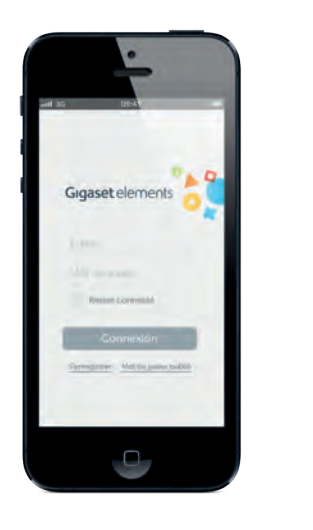

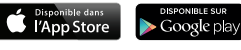

⊕

Installez l'application sur votre smartphone. Lancez là et enregistrez-vous auprès de Gigaset elements, ou connectez-vous si vous avez déjà un compte. Vous êtes désormais prêt à utiliser Gigaset elements.

 $\bigoplus$ 

App Store est une marque d'Apple Inc. Google, Android, Google Play et d'autres marques sont des marques de Google Inc

## Synchronisation  $\mathbf{Q}$

Votre installation est terminée ! Il ne vous reste plus qu'à activer votre base. Avant cela, veuillez vous assurer que les deux voyants lumineux supérieurs de la base soient allumés et que le voyant lumineux inférieur clignote.

 $\bigoplus$ 

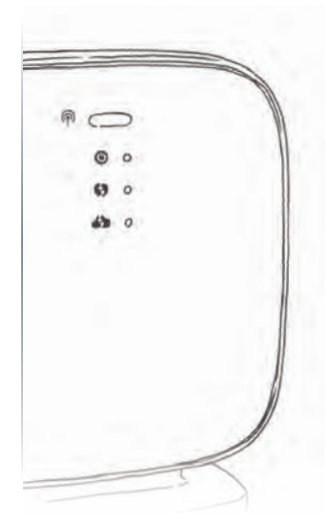

⊕

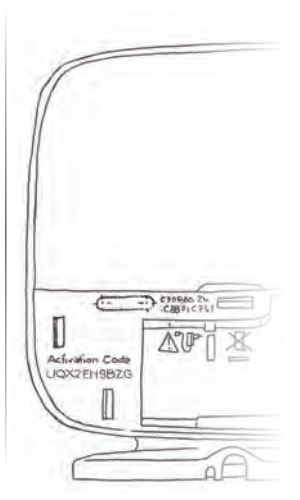

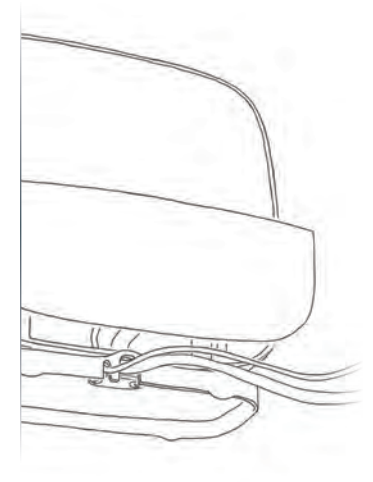

♠

1. Appuyez brièvement sur le bouton d'appairage  $(\circled{n})$ de la base. Le voyant du bas clignote désormais plus rapidement.

2. Entrez le code d'activation de la base sur votre application.

◈

3. Placez le cache sur la face arrière de la base. L'application vous mène ensuite à travers les derniers étapes d'installation.

# All is good.

Votre Gigaset elements est désormais installé. N'attendez plus et découvrez dès maintenant les nombreuses possibilités qu'il vous réserve.

 $\bigoplus$ 

Pour toutes questions ou pour des informations détaillées sur Gigaset elements, rendez-vous sur www.gigaset-elements.fr/faq.

Par ailleurs, nous nous tenons à tout moment à votre disposition via www.gigaset-elements.fr/contact.

 $\bigoplus$ 

⊕

N'hésitez pas à nous contacter. Votre équipe Gigaset elements

⊕

 $\mathbf{1}$  $\equiv$ 

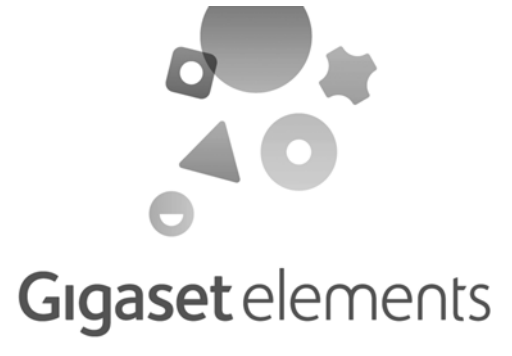

## et l'utilisation

#### Utilisation

 $\blacksquare$ 

l'Internet.

Gigaset elements.

#### Prérequis

Pour pouvoir utiliser parfaitement le Gigaset elements pack sécurité, la base doit être raccordée par câble Ethernet à une Box ADSL ou un routeur Internet opérationnel, connectée 24h/7 à Internet. Pour pouvoir utiliser l'application Gigaset elements gratuite, cette dernière doit être installée sur un<br>smartphone compatible Internet (iPhone à partir de la version 3GS et Android™ à partir de la version 2.3).

L'utilisation du système requiert un enregistrement auprès de Gigaset elements. Ceci peut aussi bien se faire sur l'application Gigaset elements que sur le site <u>www.gigaset-elements.fr</u> . Des informations<br>concernant la protection des données et les conditions d'utilisation sont mises à disposition lors du processus d'enregistrement.

#### Installation

La base, le capteur de porte et le détecteur de mouvement sont prévus pour fonctionner dans des locaux fermés et secs, dans une plage de températures comprise entre +5 °C et +45 °C. La portée de base va jusqu'à 300 m à l'extérieur et jusqu'à 50 m à l'intérieur d'un bâtiment.

Les pieds de l'appareil ne laissent en principe pas de traces sur les surfaces. En raison de la diversité des peintures et vernis utilisés sur les meubles, il est cependant impossible d'exclure des traces sur la

zone de contact.

Gigaset elements door doit être collé à la porte avec le ruban adhésif joint.

des rubans adhésifs joints ou bien avec les vis et les chevilles, également jointes. La notice ci-jointe « Premières étapes avec Gigaset elements » décrit l'emplacement idéal du

Mettre en place Gigaset elements motion soit avec le pied monté, soit le monter sur le mur à l'aide détecteur de mouvements. Le détecteur de mouvements ne devrait jamais être orienté vers une du détecteur de mouvements.

fenêtre située à proximité, puisque les rayons du soleil incidents peuvent entraver le fonctionnement

Pour toute question, merci de contacter le service clientèle Gigaset elements.

#### Remarques concernant les rubans adhésifs

u Ne placer les capteurs que sur des surfaces propres, sèches et exemptes de graisse, idéalement

planes et solides.

- L'adhérence optimale est atteinte au bout de 48 heures env.
- Les rubans adhésifs ne sont prévus que pour un usage unique.

u N'utiliser que les rubans adhésifs joints au pack sécurité.

Gigaset elements GmbH décline toute responsabilité pour d'éventuels dommages sur des surfaces résultant de la fixation, du montage, de l'installation ainsi que du démontage du Gigaset elements pack

Gigaset elements

 $\mathbf{I}$ 

sécurité.

#### Remarques importantes sur

#### Gigaset elements pack sécurité

- u Les appareils neufs, ainsi que leurs composants, présentant, dans les 24 mois suivant leur achat, un défaut de fabrication et/ou de matériau, sont échangés contre un appareil équivalent ou réparés gratuitement par Gigaset elements, à sa discrétion. Cette garantie de solidité s'applique aux pièces d'usure (p. ex. boîtiers) pendant les six mois suivant l'achat.
- u Cette garantie ne s'applique pas si le défaut des appareils est dû à une manipulation incorrecte et/ ou à un non-respect des indications des modes d'emploi.
- u Cette garantie ne s'applique pas aux pièces d'usure telles que les piles au lithium utilisées dans certains appareils, il ne s'agit pas à cet égard de batteries rechargeables, mais de batteries à usage unique devant être remplacées par de nouvelles piles.
- u Cette garantie ne s'étend pas aux opérations effectuées par le concessionnaire ou le client luimême (p. ex. installation, configuration, téléchargement de logiciels). Les guides et les logiciels éventuellement fournis sur un support de données distinct sont également exclus de la garantie.
- $\bullet$  La preuve d'achat datée tient lieu de garantie. Le client doit faire valoir les revendications concernant la garantie dans les deux mois suivant la prise de connaissance du cas de garantie.
- $\bullet$  Les appareils remplacés, ainsi que leurs composants, qui sont renvoyés à Gigaset elements dans le cadre d'un échange, redeviennent sa propriété.
- u Cette garantie porte sur les nouveaux appareils achetés dans l'Union européenne. Le garant est Gigaset elements GmbH, Hansaallee 299, D-40549 Düsseldorf. • Des revendications accrues ou autres sont exclues de la garantie du fabricant. Gigaset elements
- décline toute responsabilité concernant les arrêts d'exploitation et les pertes de bénéfices et de données, ainsi que des logiciels exécutés par le client ou d'autres informations. Le client est responsable de leur sauvegarde. De plus, Gigaset elements décline toute responsabilité pour des dommages résultant de données et/ou de signaux incorrectement saisis, traités, affichés, transmis ou non transmis pour quelque raison que ce soit. Ceci ne vaut plus particulièrement pas exclusivement lorsque les composants, ayant causé la saisie, l'affichage ou la transmission incorrectes de données et/ou de signaux, n'ont pas été fabriqués par Gigaset elements ou que Gigaset elements n'est pas responsable de la saisie, du traitement, de l'affichage ou de la transmission incorrectes.
- Cette garantie fabricant n'affecte pas les droits légaux du client. Le déni de responsabilité ne s'applique plus particulièrement pas lorsqu'il est interdit, par exemple, en vertu de la loi sur la responsabilité du fait des produits, en cas d'intention délictueuse, de négligence grave, de décès, de blessure corporelle ou de risque sanitaire ou en cas de violation d'obligations contractuelles majeures. Le droit à la réparation du dommage en cas de violation d'obligations contractuelles iois limité aux dommages prévisibles et habituels dans le cadre du contrat, sa en cas d'intention délictueuse, de négligence grave, de décès, de blessure corporelle ou de risque sanitaire ou en cas de responsabilité découlant de la loi sur la responsabilité du fait des produits. Les dispositions précédentes n'impliquent pas une modification de la règle de charge de la preuve au détriment du client.
- La mise en œuvre de la garantie ne prolonge pas la période de garantie.
- u Si la garantie ne s'applique pas, Gigaset elements se réserve le droit de facturer l'échange ou la réparation au client. Gigaset elements l'en informera au préalable.
- Pour faire valoir cette garantie, contacte Gigaset elements au [www.gigaset-elements.fr/contact](http://www.gigaset-elements.fr/contact)

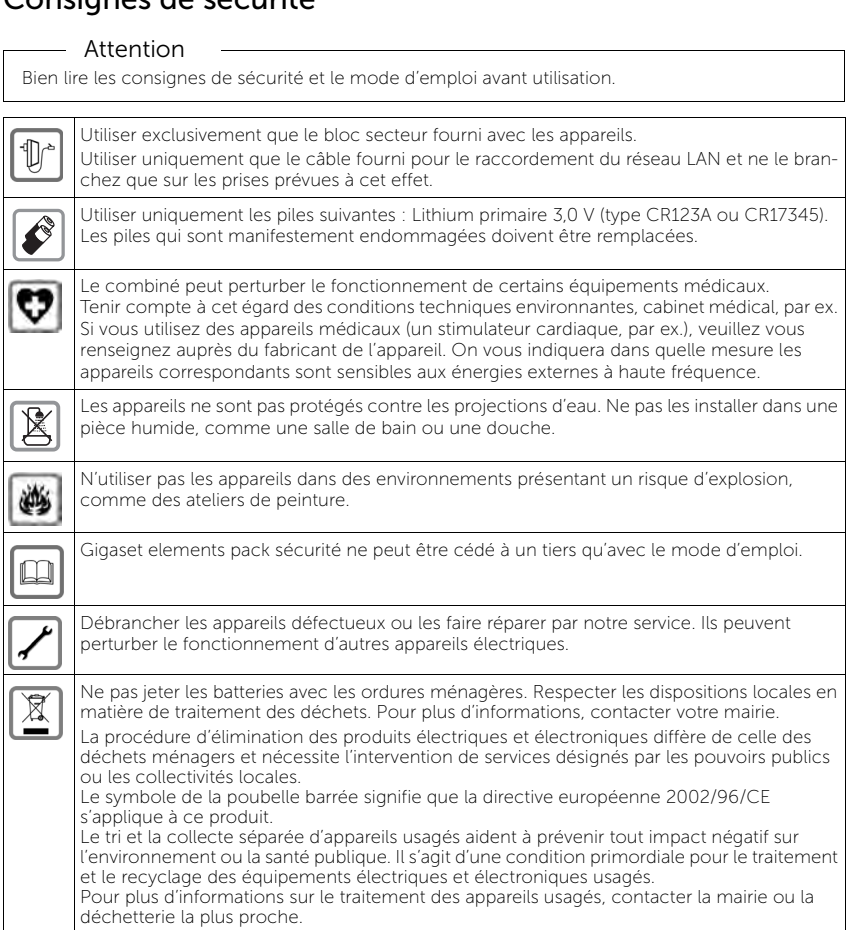

#### Attention

Ne jamais exposer le Gigaset elements pack sécurité à des sources de chaleur, à la lumière directe du soleil ni à d'autres appareils électriques. Le protéger contre l'humidité, la poussière ainsi que des liquides et vapeurs corrosifs.

> Issued by Gigaset elements GmbH Hansaallee 299, D-40549 Düsseldorf © Gigaset elements GmbH 2013 Sous réserve de disponibilité. Tous droits réservés. Droits de modification réservés. www.gigaset-elements.de

Ce mode d'emploi est fabriqué à 100% avec du papier recyclé.

A31008-N2551-N101-1-7743

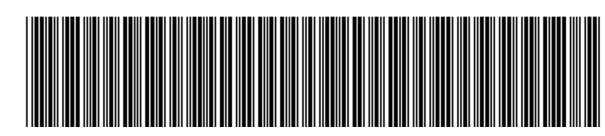

#### Assistance clients

Assistance concernant l'installation et l'utilisation de la solution Gigaset Elements.

- 1 débrancher l'appareil de l'alimentation électrique ou retirer la pile. 2 Laisser le liquide s'écouler de l'appareil.
- 3 Sécher toutes les parties avec un chiffon absorbant.
- 
- (ne pas le placer : dans un micro-ondes, un four, etc.).

Questions-réponses Des réponses aux questions fréquemment posées sur [www.gigaset-elements.fr/faq](http://www.gigaset-elements.fr/faq)

#### Contactez le Service Clients Pour une assistance personnalisée

Par mail et par téléphone :

#### [www.gigaset-elements.fr/contact](http://www.gigaset-elements.fr/contact)

Merci de vous munir de votre facture d'achat.

Votre combiné Gigaset contient un logiciel Open Source soumis à la licence publique générale GNU (GPL) ou à la licence publique générale limitée GNU (LGPL). Les conditions de licence correspondantes sont décrites à la fin du présent chapitre dans leur version originale. Le code source correspondant peut également être téléchargé sur Internet depuis le site [www.gigaset.com/](http://www.gigaset.com/opensource/) <u>opensource/</u>. Ce code source peut également être demandé à Gigaset Communications GmbH dans<br>un délai de trois ans à compter de l'achat du produit. Pour ce faire, veuillez utiliser les coordonnées indiquées sur le site [www.gigaset-elements.fr/contact](http://www.gigaset-elements.fr/contact).

Si les équipements sont utilisés de manière contradictoire avec les instructions fournies dans le manuel, cela peut entrainer des répercussions sur les conditions de recours en garantie (réparation ou échange de produit). Afin d'utiliser la garantie, l'acheteur du produit est invité à soumettre un reçu prouvant la date d'achat (date à partir de laquelle la période de garantie débute) et le type du produit acheté.

#### Homologation

La base est équipée d'une interface Ethernet LAN (IEEE 802.3). En fonction de l'interface de votre réseau, l'installation d'un modem supplémentaire peut s'avérer nécessaire. Pour de plus amples informations, contactez votre fournisseur d'accès à internet.

Ces appareils sont destinés à une utilisation au sein de l'Espace économique européen et en Suisse. Dans d'autres pays, leur emploi est soumis à une homologation nationale. Les spécificités nationales sont prises en compte.

Contik Copyright (C) 1995, 1996, 1997, and 1998 WIDE Project. Copyright (c) 2001-2003, Adam Dunkels. Copyright (c) 2002-2003, Adam Dunkels. Copyright (c) 2004, 2008, Swedish Institute of Computer Science. Copyright (c) 2004, Adam Dunkels and the Swedish Institute of Computer Science. Copyright (c) 2004, Swedish Institute of Computer Science. Copyright (c) 2005, Swedish Institute of Computer Science. Copyright (c) 2006, Swedish Institute of Computer Science. Copyright (c) 2007, Swedish Institute of Computer Science. Copyright (c) 2008, Swedish Institute of Computer Science. Copyright (c) 2009, Swedish Institute of Computer Science. Copyright (c) 2010, Swedish Institute of Computer Science. Copyright (c) 2011, Swedish Institute of Computer Science. Copyright (C) by RTX A/S, Denmark. All rights reserved. Redistribution and use in source and binary forms, with or without modification, are permitted provided that the following conditions are met:

3. The name of the author may not be used to endorse or promote products derived from this software without specific prior written permission

 $\mathbf{H}^{\mathrm{max}}$ 

Essuyer l'appareil avec un chiffon humide ou un chiffon antistatique. N'utiliser pas de solvants ni de

Par la présente, la société Gigaset elements GmbH déclare que cet appareil est conforme aux exigences fondamentales et autres dispositions applicables des directives 1999/5/CE et 2004/108/CE. Vous pourrez recevoir un exemplaire de la déclaration de conformité en contactant le service clients de Gigaset au [www.gigaset-elements.fr/contact](http://www.gigaset-elements.fr/contact)

### $\epsilon$ **C**

.

iPhone est une marque de Apple Inc., déposées États-Unis et dans d'autres pays. Android est une marque de Google Inc.

#### Certificat de garantie

 $\sim 10^{-5}$ 

Une garantie de solidité est assurée à l'utilisateur (client) aux conditions suivantes, sans préjudice des revendications envers le vendeur concernant les éventuels défauts :

#### Entretien

## chiffon microfibre.

N'utiliser jamais de chiffon sec. Il existe un risque de charge statique.

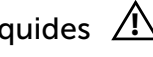

En cas de contact avec des substances chimiques, il peut arriver que la surface de l'appareil soit altérée. En raison du grand nombre de produits chimiques disponibles dans le commerce, il ne nous a pas été possible de tester toutes les substances. En cas de détérioration de la surface brillante, il est possible d'utiliser un produit de lustrage pour écrans de téléphones portables.

#### Contact avec des liquides 4

Si un des composants é a été mis en contact avec des liquides :

4 Placer ensuite l'appareil dans un endroit chaud et sec pendant au moins 72 heures

5 Attendre que l'appareil ait séché pour le rallumer. Une fois complètement sec, il est possible que l'élément puisse fonctionner à nouveau.

#### Consignes de sécurité de remarques importantes concernant l'installation

Gigaset elements pack sécurité et l'application gratuite Gigaset elements permettent de recevoir des<br>notifications Push sur des smartphones compatibles avec Internet (compatibles avec l'iPhone 3GS et<br>versions plus récentes

Le système vérifie automatiquement et à intervalles réguliers la fonctionnalité du Gigaset elements<br>pack sécurité. L'application Gigaset elements app indique si le système fonctionne parfaitement ou si<br>un problème a été dé

#### Logiciel Open Source

#### Généralités

Votre combiné Gigaset comprend, entre autres, un logiciel Open Source soumis à plusieurs conditions de licence. L'octroi des droits d'exploitation de ce logiciel Open Source qui dépassent la simple utilisation de l'appareil fabriqué par Gigaset Communications GmbH sont réglementés par les conditions de licence du logiciel Open Source.

#### Remarques relatives à la licence et à la protection par des droits d'auteur.

Texte de licence

1. Redistributions of source code must retain the above copyright notice, this list of conditions and the following disclaimer.

2. Redistributions in binary form must reproduce the above copyright notice, this list of conditions and the following disclaimer in the documentation and/or other materials provided with the distribution.

THIS SOFTWARE IS PROVIDED BY THE AUTHOR ``AS IS'' AND ANY EXPRESS OR IMPLIED WARRANTIES, INCLUD-IS CONTINUED TO A THE IMPLIED WARRANTIES OF MERCHANTABILITY AND FITNESS FOR A PARTICULAR PURPOSE ARE DISCLAIMED. IN NO EVENT SHALL THE AUTHOR BE LIABLE FOR ANY DIRECT, INDIRECT, INCIDEN-TAL, SPECIAL, EXEMPLARY, OR CONSEQUENTIAL DAMAGES (INCLUDING, BUT NOT LIMITED TO, PROCUREMENT OF SUBSTITUTE GOODS OR SERVICES; LOSS OF USE, DATA, OR PROFITS; OR BUSINESS INTERRUPTION) HOW-EVER CAUSED AND ON ANY THEORY OF LIABILITY, WHETHER IN CONTRACT, STRICT LIABILITY, OR TORT (INCLUD-ING NEGLIGENCE OR OTHERWISE) ARISING IN ANY WAY OUT OF THE USE OF THIS SOFTWARE, EVEN IF ADVISED OF THE POSSIBILITY OF SUCH DAMAGE.

THE SOFTWARE IS PROVIDED "AS IS", WITHOUT WARRANTY OF ANY KIND, EXPRESS OR IMPLIED, INCLUDING BUT NOT LIMITED TO THE WARRANTIES OF MERCHANTABILITY, FITNESS FOR A PARTICULAR PURPOSE AND NONIN-FRINGEMENT OF THIRD PARTY RIGHTS. IN NO EVENT SHALL THE AUTHORS OR COPYRIGHT HOLDERS BE LIABLE FOR ANY CLAIM, DAMAGES OR OTHER LIABILITY, WHETHER IN AN ACTION OF CONTRACT, TORT OR OTHERWISE, ARISING FROM, OUT OF OR IN CONNECTION WITH THE SOFTWARE OR THE USE OR OTHER DEALINGS IN THE **SOFTWARE** 

cURL:

 $\mathbb{R}$ 

COPYRIGHT AND PERMISSION NOTICE

Copyright (c) 1996 - 2013, Daniel Stenberg, <daniel@haxx.se>.

All rights reserved.

 Permission to use, copy, modify, and distribute this software for any purpose with or without fee is hereby granted, provided that the above copyright notice and this permission notice appear in all copies.

 Except as contained in this notice, the name of a copyright holder shall not be used in advertising or otherwise to promote the sale, use or other dealings in this Software without prior written authorization of the copyright holder.

OpenSSL:

OpenSSL License

#### Copyright (c) 1998-2011 The OpenSSL Project. All rights reserved.

Redistribution and use in source and binary forms, with or without modification, are permitted provided that the following conditions are met:

THIS SOFTWARE IS PROVIDED BY THE OpenSSL PROJECT `` AS IS" AND ANY EXPRESSED OR IMPLIED WARRAN-TIES, INCLUDING, BUT NOT LIMITED TO, THE IMPLIED WARRANTIES OF MERCHANTABILITY AND FITNESS FOR A PARTICULAR PURPOSE ARE DISCLAIMED. IN NO EVENT SHALL THE OpenSSL PROJECT OR ITS CONTRIBUTORS BE LIABLE FOR ANY DIRECT, INDIRECT, INCIDENTAL, SPECIAL, EXEMPLARY, OR CONSEQUENTIAL DAMAGES (INCLUD-ING, BUT NOT LIMITED TO, PROCUREMENT OF SUBSTITUTE GOODS OR SERVICES; LOSS OF USE, DATA, OR PROF-ITS; OR BUSINESS INTERRUPTION) HOWEVER CAUSED AND ON ANY THEORY OF LIABILITY, WHETHER IN CON-TRACT, STRICT LIABILITY, OR TORT (INCLUDING NEGLIGENCE OR OTHERWISE) ARISING IN ANY WAY OUT OF THE USE OF THIS SOFTWARE, EVEN IF ADVISED OF THE POSSIBILITY OF SUCH DAMAGE.

1. Redistributions of source code must retain the above copyright notice, this list of conditions and the following disclaimer. 2. Redistributions in binary form must reproduce the above copyright notice, this list of conditions and the following disclaimer

in the documentation and/or other materials provided with the distribution. 3. All advertising materials mentioning features or use of this software must display the following acknowledgment: "This product includes software developed by the OpenSSL Project for use in the OpenSSL Toolkit. (http://www.openssl.org/)"

Copyright remains Eric Young's, and as such any Copyright notices in the code are not to be removed. If this package is used<br>In a product, Eric Young should be given attribution as the author of the parts of the library us textual message at program startup or in documentation (online or textual) provided with the package.

4. The names "OpenSSL Toolkit" and "OpenSSL Project" must not be used to endorse or promote products derived from this software without prior written permission. For written permission, please contact openssl-core@openssl.org.

5. Products derived from this software may not be called "OpenSSL" nor may "OpenSSL" appear in their names without prior written permission of the OpenSSL Project.

6. Redistributions of any form whatsoever must retain the following acknowledgment: "This product includes software developed by the OpenSSL Project for use in the OpenSSL Toolkit (http://www.openssl.org/)"

Permission is hereby granted, free of charge, to any person obtaining a copy of this software and associated documentation<br>files (the "Software"), to deal in the Software without restriction, including without limitation t merge, publish, distribute, sublicense, and/or sell copies of the Software, and to permit persons to whom the Software is furnished to do so, subject to the following conditions: The above copyright notice and this permission notice shall be included in all copies or substantial portions of the Software.

THE SOFTWARE IS PROVIDED "AS IS", WITHOUT WARRANTY OF ANY KIND, EXPRESS OR IMPLIED, INCLUDING BUT NOT LIMITED TO THE WARRANTIES OF MERCHANTABILITY, FITNESS FOR A PARTICULAR PURPOSE AND NONIN-FRINGEMENT. IN NO EVENT SHALL THE AUTHORS OR COPYRIGHT HOLDERS BE LIABLE FOR ANY CLAIM, DAM-AGES OR OTHER LIABILITY, WHETHER IN AN ACTION OF CONTRACT, TORT OR OTHERWISE, ARISING FROM, OUT OF OR IN CONNECTION WITH THE SOFTWARE OR THE USE OR OTHER DEALINGS IN THE SOFTWARE

This product includes cryptographic software written by Eric Young (eay@cryptsoft.com). This product includes software written by Tim Hudson (tjh@cryptsoft.com).

Original SSLeay License

Copyright (C) 1995-1998 Eric Young (eay@cryptsoft.com)

All rights reserved.

This package is an SSL implementation written by Eric Young (eay@cryptsoft.com).

 The licenses for most software are designed to take away your freedom to share and change it. By contrast, the GNU General Public License is intended to guarantee your freedom to share and change free software--to make sure the software is free for all its users. This General Public License applies to most of the Free Software Foundation's software and to any other program whose authors commit to using it. (Some other Free Software Foundation software is covered by the GNU Lesser General Public License instead.) You can apply it to your programs, too.

The implementation was written so as to conform with Netscapes SSL.

This library is free for commercial and non-commercial use as long as the following conditions are aheared to. The following conditions apply to all code found in this distribution, be it the RC4, RSA, lhash, DES, etc., code; not just the SSL code. The SSL documentation included with this distribution is covered by the same copyright terms except that the holder is Tim Hudson (tjh@cryptsoft.com).

> that you have. You must make sure that they, too, receive or can get the source code. And you must show them these terms so they know their rights.

> Also, for each author's protection and ours, we want to make certain that everyone understands that there is no warranty for this free software. If the software is modified by someone else and passed on, we want its recipients to know that what they have is not the original, so that any problems introduced by others will not reflect on the original authors' reputation

Redistribution and use in source and binary forms, with or without modification, are permitted provided that the following conditions are met:

1. Redistributions of source code must retain the copyright notice, this list of conditions and the following disclaimer.

2. Redistributions in binary form must reproduce the above copyright notice, this list of conditions and the following disclaimer in the documentation and/or other materials provided with the distribution.

3. All advertising materials mentioning features or use of this software must display the following acknowledgement: "This product includes cryptographic software written by Eric Young (eay@cryptsoft.com)" The word 'cryptographic' can be left out if the rouines from the library being used are not cryptographic related :-).

4. If you include any Windows specific code (or a derivative thereof) from the apps directory (application code) you must include<br>an acknowledgement: "This product includes software written by Tim Hudson (tjh@cryptsoft.co

2. You may modify your copy or copies of the Program or any portion of it, thus forming a work based on the Program, and<br>copy and distribute such modifications or work under the terms of Section 1 above, provided that you conditions:

 $\mathbf{L}$ 

THIS SOFTWARE IS PROVIDED BY ERIC YOUNG ``AS IS'' AND ANY EXPRESS OR IMPLIED WARRANTIES, INCLUDING, BUT NOT LIMITED TO, THE IMPLIED WARRANTIES OF MERCHANTABILITY AND FITNESS FOR A PARTICULAR PUR-POSE ARE DISCLAIMED. IN NO EVENT SHALL THE AUTHOR OR CONTRIBUTORS BE LIABLE FOR ANY DIRECT, INDI-RECT, INCIDENTAL, SPECIAL, EXEMPLARY, OR CONSEQUENTIAL DAMAGES (INCLUDING, BUT NOT LIMITED TO, PROCUREMENT OF SUBSTITUTE GOODS OR SERVICES; LOSS OF USE, DATA, OR PROFITS; OR BUSINESS INTER-RUPTION) HOWEVER CAUSED AND ON ANY THEORY OF LIABILITY, WHETHER IN CONTRACT, STRICT LIABILITY, OR TORT (INCLUDING NEGLIGENCE OR OTHERWISE) ARISING IN ANY WAY OUT OF THE USE OF THIS SOFTWARE, EVEN IF ADVISED OF THE POSSIBILITY OF SUCH DAMAGE.

The licence and distribution terms for any publically available version or derivative of this code cannot be changed. i.e. this code cannot simply be copied and put under another distribution licence [including the GNU Public Licence.]

#### json-c:

Copyright (c) 2004, 2005 Metaparadigm Pte Ltd

cr16boot (armboot), Linux kernel, BusyBox: GNU GENERAL PUBLIC LICENSE Version 2, June 1991

 Copyright (C) 1989, 1991 Free Software Foundation, Inc., 51 Franklin Street, Fifth Floor, Boston, MA 02110-1301 USA Everyone is permitted to copy and distribute verbatim copies of this license document, but changing it is not allowed.

 $\mathbb{R}$ 

 $\blacksquare$ 

Preamble

If distribution of executable or object code is made by offering access to copy from a designated place, then offering equivalent<br>access to copy the source code from the same place counts as distribution of the source code not compelled to copy the source along with the object code.

 When we speak of free software, we are referring to freedom, not price. Our General Public Licenses are designed to make sure that you have the freedom to distribute copies of free software (and charge for this service if you wish), that you receive source code or can get it if you want it, that you can change the software or use pieces of it in new free programs; and that you

know you can do these things.

 To protect your rights, we need to make restrictions that forbid anyone to deny you these rights or to ask you to surrender the rights. These restrictions translate to certain responsibilities for you if you distribute copies of the software, or if you modify it. For example, if you distribute copies of such a program, whether gratis or for a fee, you must give the recipients all the rights

We protect your rights with two steps: (1) copyright the software, and (2) offer you this license which gives you legal permission

to copy, distribute and/or modify the software.

 Finally, any free program is threatened constantly by software patents. We wish to avoid the danger that redistributors of a free program will individually obtain patent licenses, in effect making the program proprietary. To prevent this, we have made

 11. BECAUSE THE PROGRAM IS LICENSED FREE OF CHARGE, THERE IS NO WARRANTY FOR THE PROGRAM, TO THE EXTENT PERMITTED BY APPLICABLE LAW. EXCEPT WHEN OTHERWISE STATED IN WRITING THE COPYRIGHT HOLDERS AND/OR OTHER PARTIES PROVIDE THE PROGRAM "AS IS" WITHOUT WARRANTY OF ANY KIND, EITHER EXPRESSED OR IMPLIED, INCLUDING, BUT NOT LIMITED TO, THE IMPLIED WARRANTIES OF MERCHANTABILITY AND FITNESS FOR A PARTICULAR PURPOSE. THE ENTIRE RISK AS TO THE QUALITY AND PERFORMANCE OF THE PROGRAM IS WITH YOU. SHOULD THE PROGRAM PROVE DEFECTIVE, YOU ASSUME THE COST OF ALL NECES-SARY SERVICING, REPAIR OR CORRECTION

it clear that any patent must be licensed for everyone's free use or not licensed at all. The precise terms and conditions for copying, distribution and modification follow.

GNU GENERAL PUBLIC LICENSE TERMS AND CONDITIONS FOR COPYING, DISTRIBUTION AND MODIFICATION

 0. This License applies to any program or other work which contains a notice placed by the copyright holder saying it may be distributed under the terms of this General Public License. The "Program", below, refers to any such program or work, and a "work based on the Program" means either the Program or any derivative work under copyright law: that is to say, a work containing the Program or a portion of it, either verbatim or with modifications and/or translated into another language. (Hereinafter, translation is included without limitation in the term "modification".) Each licensee is addressed as "you".

Activities other than copying, distribution and modification are not covered by this License; they are outside its scope. The act of running the Program is not restricted, and the output from the Program is covered only if its contents constitute a work based on the Program (independent of having been made by running the Program). Whether that is true depends on what the Program does.

 1. You may copy and distribute verbatim copies of the Program's source code as you receive it, in any medium, provided that you conspicuously and appropriately publish on each copy an appropriate copyright notice and disclaimer of warranty; keep intact all the notices that refer to this License and to the absence of any warranty; and give any other recipients of the Program

a copy of this License along with the Program. exchange for a fee.

You may charge a fee for the physical act of transferring a copy, and you may at your option offer warranty protection in

 a) You must cause the modified files to carry prominent notices stating that you changed the files and the date of any change. b) You must cause any work that you distribute or publish, that in whole or in part contains or is derived from the Program or any part thereof, to be licensed as a whole at no charge to all third parties under the terms of this License.

c) If the modified program normally reads commands interactively when run, you must cause it, when started running for such<br>interactive use in the most ordinary way, to print or display an announcement including an appropr notice that there is no warranty (or else, saying that you provide a warranty) and that users may redistribute the program under these conditions, and telling the user how to view a copy of this License. (Exception: if the Program itself is interactive but does<br>not normally print such an announcement, your work based on the Program is not required t

THIS SOFTWARE IS PROVIDED BY THE REGENTS AND CONTRIBUTORS ``AS IS'' AND ANY EXPRESS OR IMPLIED WARRANTIES, INCLUDING, BUT NOT LIMITED TO, THE IMPLIED WARRANTIES OF MERCHANTABILITY AND FITNESS FOR A PARTICULAR PURPOSE ARE DISCLAIMED. IN NO EVENT SHALL THE REGENTS OR CONTRIBUTORS BE LIABLE FOR ANY DIRECT, INDIRECT, INCIDENTAL, SPECIAL, EXEMPLARY, OR CONSEQUENTIAL DAMAGES (INCLUDING, BUT NOT LIMITED TO, PROCUREMENT OF SUBSTITUTE GOODS OR SERVICES; LOSS OF USE, DATA, OR PROFITS; OR BUSINESS INTERRUPTION) HOWEVER CAUSED AND ON ANY THEORY OF LIABILITY, WHETHER IN CONTRACT, STRICT LIABILITY, OR TORT (INCLUDING NEGLIGENCE OR OTHERWISE) ARISING IN ANY WAY OUT OF THE USE OF THIS SOFTWARE, EVEN IF ADVISED OF THE POSSIBILITY OF SUCH DAMAGE

These requirements apply to the modified work as a whole. If identifiable sections of that work are not derived from the Program, and can be reasonably considered independent and separate works in themselves, then this License, and its terms, do not apply to those sections when you distribute them as separate works. But when you distribute the same sections as part of<br>a whole which is a work based on the Program, the distribution of the whole must be on the terms missions for other licensees extend to the entire whole, and thus to each and every part regardless of who wrote it.

Thus, it is not the intent of this section to claim rights or contest your rights to work written entirely by you; rather, the intent is to exercise the right to control the distribution of derivative or collective works based on the Program.

In addition, mere aggregation of another work not based on the Program with the Program (or with a work based on the Program) on a volume of a storage or distribution medium does not bring the other work under the scope of this Licens 3. You may copy and distribute the Program (or a work based on it, under Section 2) in object code or executable form under

the terms of Sections 1 and 2 above provided that you also do one of the following: a) Accompany it with the complete corresponding machine-readable source code, which must be distributed under the terms

of Sections 1 and 2 above on a medium customarily used for software interchange; or,

 b) Accompany it with a written offer, valid for at least three years, to give any third party, for a charge no more than your cost of physically performing source distribution, a complete machine-readable copy of the corresponding source code, to be distributed under the terms of Sections 1 and 2 above on a medium customarily used for software interchange; or,

 c) Accompany it with the information you received as to the offer to distribute corresponding source code. (This alternative is allowed only for noncommercial distribution and only if you received the program in object code or executable form with such an offer, in accord with Subsection b above.)

The source code for a work means the preferred form of the work for making modifications to it. For an executable work, complete source code means all the source code for all modules it contains, plus any associated interface definition files, plus the scripts used to control compilation and installation of the executable. However, as a special exception, the source code distributed need not include anything that is normally distributed (in either source or binary form) with the major components (compiler, kernel, and so on) of the operating system on which the executable runs, unless that component itself accompanies the executable.

 4. You may not copy, modify, sublicense, or distribute the Program except as expressly provided under this License. Any attempt otherwise to copy, modify, sublicense or distribute the Program is void, and will automatically terminate your rights under this License. However, parties who have received copies, or rights, from you under this License will not have their licenses terminated so long as such parties remain in full compliance.

 5. You are not required to accept this License, since you have not signed it. However, nothing else grants you permission to modify or distribute the Program or its derivative works. These actions are prohibited by law if you do not accept this License. Therefore, by modifying or distributing the Program (or any work based on the Program), you indicate your acceptance of this License to do so, and all its terms and conditions for copying, distributing or modifying the Program or works based on it.

 6. Each time you redistribute the Program (or any work based on the Program), the recipient automatically receives a license from the original licensor to copy, distribute or modify the Program subject to these terms and conditions. You may not impose<br>any further restrictions on the recipients' exercise of the rights granted herein. You are not by third parties to this License.

 7. If, as a consequence of a court judgment or allegation of patent infringement or for any other reason (not limited to patent issues), conditions are imposed on you (whether by court order, agreement or otherwise) that contradict the conditions of this

License, they do not excuse you from the conditions of this License. If you cannot distribute so as to satisfy simultaneously your obligations under this License and any other pertinent obligations, then as a consequence you may not distribute the Program at all. For example, if a patent license would not permit royalty-free redistribution of the Program by all those who receive copies directly or indirectly through you, then the only way you could satisfy both it and this License would be to refrain entirely from distribution of the Program.

If any portion of this section is held invalid or unenforceable under any particular circumstance, the balance of the section is intended to apply and the section as a whole is intended to apply in other circumstances.

It is not the purpose of this section to induce you to infringe any patents or other property right claims or to contest validity of any such claims; this section has the sole purpose of protecting the integrity of the free software distribution system, which is implemented by public license practices. Many people have made generous contributions to the wide range of software distributed through that system in reliance on consistent application of that system; it is up to the author/donor to decide if he or she is willing to distribute software through any other system and a licensee cannot impose that choice.

This section is intended to make thoroughly clear what is believed to be a consequence of the rest of this License.

 8. If the distribution and/or use of the Program is restricted in certain countries either by patents or by copyrighted interfaces, the original copyright holder who places the Program under this License may add an explicit geographical distribution limitation excluding those countries, so that distribution is permitted only in or among countries not thus excluded. In such case, this License incorporates the limitation as if written in the body of this License.

 9. The Free Software Foundation may publish revised and/or new versions of the General Public License from time to time. Such new versions will be similar in spirit to the present version, but may differ in detail to address new problems or concerns.

Each version is given a distinguishing version number. If the Program specifies a version number of this License which applies to it and "any later version", you have the option of following the terms and conditions either of that version or of any later version published by the Free Software Foundation. If the Program does not specify a version number of this License, you may choose any version ever published by the Free Software Foundation.

 10. If you wish to incorporate parts of the Program into other free programs whose distribution conditions are different, write to the author to ask for permission. For software which is copyrighted by the Free Software Foundation, write to the Free Software Foundation; we sometimes make exceptions for this. Our decision will be guided by the two goals of preserving the free status of all derivatives of our free software and of promoting the sharing and reuse of software generally.

#### NO WARRANTY

 12. IN NO EVENT UNLESS REQUIRED BY APPLICABLE LAW OR AGREED TO IN WRITING WILL ANY COPYRIGHT HOLDER, OR ANY OTHER PARTY WHO MAY MODIFY AND/OR REDISTRIBUTE THE PROGRAM AS PERMITTED ABOVE, BE LIABLE TO YOU FOR DAMAGES, INCLUDING ANY GENERAL, SPECIAL, INCIDENTAL OR CONSEQUEN-TIAL DAMAGES ARISING OUT OF THE USE OR INABILITY TO USE THE PROGRAM (INCLUDING BUT NOT LIMITED TO LOSS OF DATA OR DATA BEING RENDERED INACCURATE OR LOSSES SUSTAINED BY YOU OR THIRD PARTIES OR A FAILURE OF THE PROGRAM TO OPERATE WITH ANY OTHER PROGRAMS), EVEN IF SUCH HOLDER OR OTHER PARTY HAS BEEN ADVISED OF THE POSSIBILITY OF SUCH DAMAGES.

#### END OF TERMS AND CONDITIONS

How to Apply These Terms to Your New Programs

 If you develop a new program, and you want it to be of the greatest possible use to the public, the best way to achieve this is to make it free software which everyone can redistribute and change under these terms.

 To do so, attach the following notices to the program. It is safest to attach them to the start of each source file to most effectively convey the exclusion of warranty; and each file should have at least the "copyright" line and a pointer to where the full notice is found.

<one line to give the program's name and a brief idea of what it does.> Copyright (C) <year> <name of author>

 This program is free software; you can redistribute it and/or modify it under the terms of the GNU General Public License as published by the Free Software Foundation; either version 2 of the License, or (at your option) any later version.

 This program is distributed in the hope that it will be useful, but WITHOUT ANY WARRANTY; without even the implied warranty of MERCHANTABILITY or FITNESS FOR A PARTICULAR PURPOSE. See the GNU General Public License for more details.

 You should have received a copy of the GNU General Public License along with this program; if not, write to the Free Software Foundation, Inc., 51 Franklin Street, Fifth Floor, Boston, MA 02110-1301 USA.

Also add information on how to contact you by electronic and paper mail.

If the program is interactive, make it output a short notice like this when it starts in an interactive mode:

Gnomovision version 69, Copyright (C) year name of author

Gnomovision comes with ABSOLUTELY NO WARRANTY; for details type `show w'.

This is free software, and you are welcome to redistribute it under certain conditions; type `show c' for details.

The hypothetical commands `show w' and `show c' should show the appropriate parts of the General Public License. Of course, the commands you use may be called something other than `show w' and `show c'; they could even be mouse-clicks or menu

items--whatever suits your program.

You should also get your employer (if you work as a programmer) or your school, if any, to sign a "copyright disclaimer" for the

program, if necessary. Here is a sample; alter the names: Yoyodyne, Inc., hereby disclaims all copyright interest in the program `Gnomovision' (which makes passes at compilers) writ-

ten by James Hacker. <signature of Ty Coon>, 1 April 1989

Ty Coon, President of Vice

This General Public License does not permit incorporating your program into proprietary programs. If your program is a subroutine library, you may consider it more useful to permit linking proprietary applications with the library. If this is what you want to do, use the GNU Lesser General Public License instead of this License.

Newlib:

Copyright (c) 1990 Regents of the University of California.

All rights reserved.

Redistribution and use in source and binary forms, with or without modification, are permitted provided that the following conditions

are met:

1. Redistributions of source code must retain the above copyright

notice, this list of conditions and the following disclaimer.

2. Redistributions in binary form must reproduce the above copyright

notice, this list of conditions and the following disclaimer in the

documentation and/or other materials provided with the distribution.

3. All advertising materials mentioning features or use of this software must display the following acknowledgement:

- This product includes software developed by the University of
- California, Berkeley and its contributors.
- 4. Neither the name of the University nor the names of its contributors may be used to endorse or promote products derived from this software

without specific prior written permission.